### **ACTIVITY 48: MTV®**

### **New Skills Reinforced:**

In this activity, you will practice how to:

- 1. create a bar chart.
- 2. align text in a chart.

# **Activity Overview:**

In 1997, MTV® began what has now become a top-rated video show. Total Request Live, or TRL as it is more popularly known, airs daily on MTV® and highlights the day's most requested videos before a live audience. Registered members of MTV.com® can cast one vote per day for their favorite video. Each afternoon, TRL showcases the top 10 videos along with live performances and celebrity interviews. The show has a loyal following and is part of today's pop culture. Since videos may dominate the countdown for some time, the show has adopted a retirement program for all videos that stay on the countdown for 50 days.

The following activity illustrates how spreadsheets can be used to graphically compare the number of weeks a music video stayed at number one on MTV's® Total Request Live.

### Instructions:

1. Create a NEW spreadsheet.

Note: Unless otherwise stated, the font should be set to Arial, the font size to 10 point.

- 2. Type the data as shown.
- 3. Bold cell A1 and change the font size to 16 point.
- 4. Bold rows 1, 2, and 4.
- 5. Left align cells A4 D20.
- 6. Format the width of columns A C to 22.0.
- 7. Format the width of column D to 12.0.

#### **NEW SKILL**

- 8. Create a bar chart as follows:
  - a. Select cells B4 B20 and D4 D20 simultaneously. To do this, select cells B4 B20 then, hold down <CTRL> and select cells D4 D20. Both cell ranges should be selected.
  - b. Using the Chart Wizard, select Bar for the Chart type and Clustered Bar for the Chart sub-type.
  - c. Set the bar chart to Series in Columns.
  - d. Enter the chart title as "WEEKS AT #1," the title for category (X) axis as "SONG," and the title for value (Y) axis as "# OF WEEKS."
  - e. Display the legend to the right of the chart.
  - f. Show no data labels.
  - g. Save chart as a new sheet. Name the new sheet as MTV CHART.

## Activity 48: MTV® Instructions Continued

**NEW SKILL** 

- 9. Format the style of the chart as follows:
  - a. Change the font size of the song titles to 8 point.
  - b. Change the font size of the title to 16 point and bold.
  - c. Change the text alignment of the songs to 45 degrees.
- 10. When formatted, your chart should look similar to the one provided in Figure 1-48.
- 11. Insert a header for both the spreadsheet and the chart that shows:
  - a. Left Section

Activity 48-Student Name

b. Center Section

MTV

c. Right Section

· Current Date

- 12. Insert a footer that shows:
  - a. Center Section

PAGE number

- 13. Carefully proofread your work for accuracy.
- 14. Save the spreadsheet as MTV.
- 15. Analyze the changes made to the data in the spreadsheet.
- 16. Print Preview and adjust the Page Setup so that the spreadsheet and the chart each fit on one page. Set the page orientation to landscape for the chart.
- 17. Print a copy of the spreadsheet and chart if required by your instructor.

# **ACTIVITY 48: MTV® DATA SPREADSHEET**

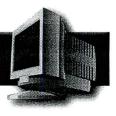

|    | Α                      | В                     | С                        | D           |
|----|------------------------|-----------------------|--------------------------|-------------|
| 1  | MTV Total Request Live |                       |                          |             |
| 2  | Retired Videos         |                       |                          |             |
| 3  |                        |                       |                          |             |
| 4  | Artist                 | Song                  | Label                    | Weeks at #1 |
| 5  | Madonna                | Hung Up               | Warner Bros.             | 20          |
| 6  | Mariah Carey           | Don't Forget About Us | Island                   | 25          |
| 7  | Hilary Duff            | Wake Up               | Hollywood Records        | 15          |
| 8  | Gwen Stefani           | Hollaback Girl        | Interscope               | 50          |
| 9  | Simple Plan            | Untitled              | Lava                     | 23          |
|    | Outkast                | Roses                 | LaFace                   | 44          |
| 11 | D12                    | My Band               | Shady/Interscope Records | 42          |
|    | Beyonce                | Naughty Girl          | Columbia Records         | 38          |
|    | Britney Spears         | Everytime             | Jive                     | 39          |
|    | Britney Spears         | Toxic                 | Jive                     | 43          |
|    | Hilary Duff            | So Yesterday          | Hollywood Records        | 40          |
|    | Good Charlotte         | Hold On               | Daylight/Epic Records    | 35          |
| 17 | Clay Aiken             | The Way               | RCA                      | 30          |
|    | JoJo                   | Leave (Get Out)       | Da Family                | 41          |
|    | Blink 182              | Feeling This          | Geffen Records           | 26          |
| 20 | Clay Aiken             | Invisible             | RCA                      | 28          |

Source: MTV.com

Figure 1-48

### **WEEKS AT #1**

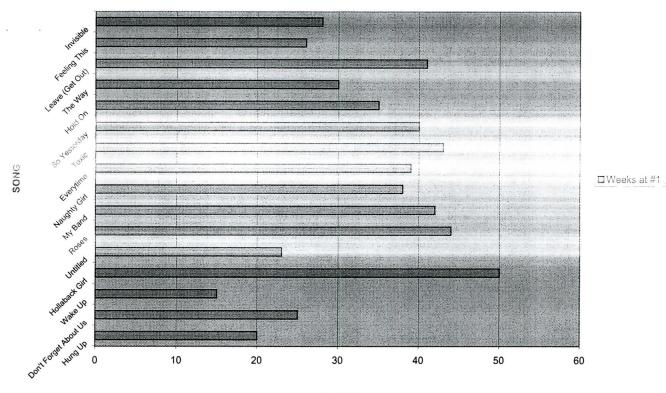

# OF WEEKS